# **HTML Elements Review 2**

*Now you've learned about many more HTML elements! This page is a summary of all the elements you've seen so far. You can use this page as a reference if you forget how to use one of these elements in your code.*

# **Block Elements**

Block elements are used for large sections of text, such as paragraphs, headlines, or lists; and also for some other features such as video players and tables.

A block element creates a (usually invisible) box in the browser display. By default, this box takes up the full width of the display. The beginning of a block always starts on a new line in the display.

Most block elements have a particular way they are displayed by default: paragraphs have margins around them; lists have bullet-points or numbered items; headlines are printed in large text. There is also a generic block element, div, which has no special defaults.

 $\bullet \quad \langle p \rangle$  – Paragraph.

Text in a paragraph is separated visually from other paragraphs by a small margin.

 $\bullet$  <ul> and <ol>  $\left|$  — Unordered and ordered lists.

By default,  $\langle u \rangle$  lists are displayed with bullet points, and  $\langle o \rangle$  lists with numbered items.

- $\bullet$  <li>  $\leftarrow$  List items inside a <ul> or <ol> list. The  $\langle$ li> element has to be nested inside a  $\langle$ ul> or  $\langle$ ol> list; it can't occur on its own.
- Section headers, from  **(largest) to**  $**h6**$  **(smallest).** Used for headlines, section titles, and the like.
- <div> A logical *div*ision of a page or document. Other block elements such as paragraphs, lists, and headers can be nested inside a  $\langle \text{div} \rangle$ .

You will see the <div> element much more in the next lesson. Because they don't have any default display settings,  $\frac{divs}{ds}$  are heavily used with custom styling with CSS.

## WUDACITY

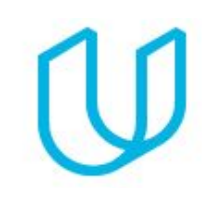

# **Inline Elements**

Inline elements do not create a full-width box on the display. They modify the display of text, or insert other things into the text — such as line breaks, images, or hyperlinks.

- <em> and <strong> Emphasis. By default, text inside <em> is displayed as *italic*, and text in <strong> is displayed as **boldface**.
- $\bullet \quad ps$  Paragraph.

Text in a paragraph is separated visually from other paragraphs by a small margin.

● <br> — Line break. *(empty)*

A line break does not create a new paragraph; it only marks the end of a line.

•  $\langle \text{sub>} \rangle$  and  $\langle \text{sup} \rangle$  — Superscript and subscript.

Useful for math and chemistry: I have  $x^3+2x^2$  molecules of  $H_2O$ .

 $\bullet$  <mark>  $-$  Highlighting.

Not very often used, but it's **kind of cool**.

Some of the inline elements you've seen require **attributes**, extra information besides the name of the element itself. Attributes are written inside the opening tag of the element.

 $\bullet$  <img> — Images.

Needs a src attribute with a URL, and an alt attribute with descriptive text.

 $\leftrightarrow$   $\langle a \rangle$  — Hyperlinks.

Needs an href attribute with a URL.

### **Images**

The syntax for the  $\frac{1}{1}$  and tag is like this:

<img src="Image URL here" alt="A description of the image">

The URL of an image may be an *absolute* URL, such as http://placebear.com/800/600, or it may be a *relative* URL such as images/wolves.jpg.

### **UUDACITY**

The  $alt$  text is used if the image can't be loaded, or if the user can't see images  $-$  such as if the user is using a **[screen reader](https://en.wikipedia.org/wiki/Screen_reader)**[.](https://en.wikipedia.org/wiki/Screen_reader)

# **Links**

Hyperlinks allow the user to navigate from one page to another. They are created using the a element. The destination of the link is written in an attribute called href; the link text appears as the contents of the a element. Here's an example:

```
<a href="https://en.wikipedia.org/wiki/Hypertext">
  Wikipedia's "Hypertext" article
\langlea>
```
This code produces a link like this: **[Wikipedia's "Hypertext" article](https://en.wikipedia.org/wiki/Hypertext).**

A link within a single web site can be written using a relative URL. Links to other sites must be written as absolute URLs.

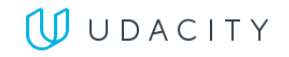